# Grilles d'évaluation BAC PRO Pilote de Ligne de Production : Mode d'emploi

Les grilles d'évaluation de l'épreuve E2 et des sous-épreuves E31, E32 et E33 du BAC PRO PLP sont rédigées sur le même modèle. Elles sont mises à la disposition des équipes pédagogiques sous format Excel.

Le format final de ces grilles correspondra à quatre feuilles A3 (ou A4), ces documents seront à transmettre en temps utile au jury académique. Les autres éléments relatifs à la situation d'évaluation (sujet, données, copie du candidat) sont conservés dans l'établissement jusqu'à la session suivante et doivent pouvoir être communiqués au jury et à l'inspecteur de l'éducation nationale à tout moment sur leur demande.

## *Premier cadre*

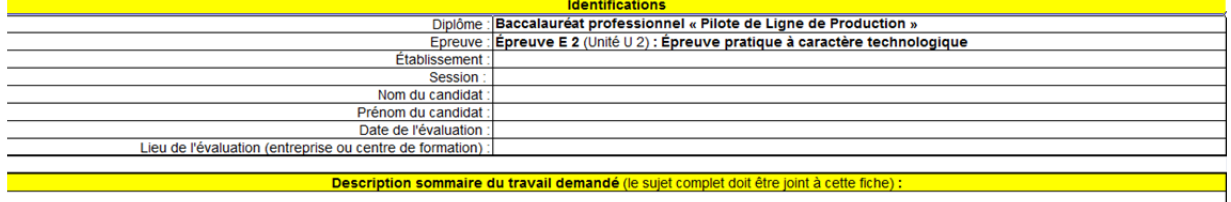

Ce cadre permet d'identifier le candidat, son établissement, la date de l'évaluation et d'indiquer sommairement quelle est la nature de cette évaluation (travail demandé).

### *Deuxième cadre*

Ce cadre est constitué de trois champs clairement identifiés :

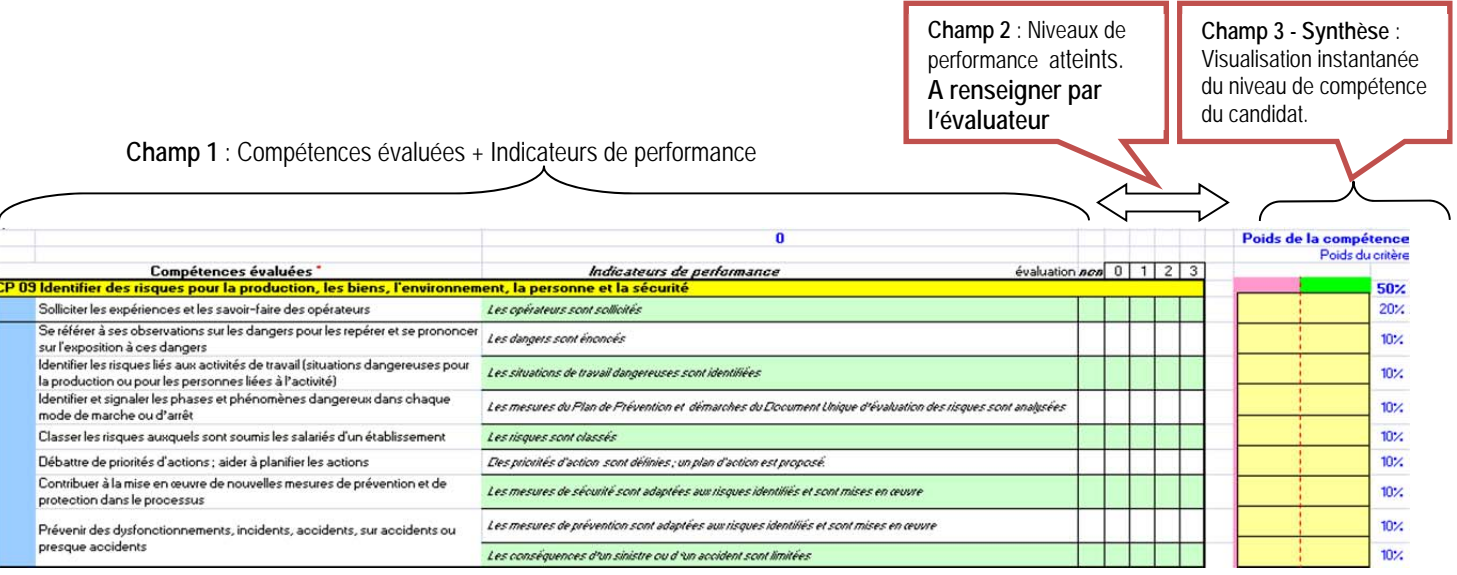

**Champ 1 : déclaration des compétences**. Il rassemble de manière ordonnée l'ensemble des compétences pouvant être évaluées par la situation d'évaluation proposée au candidat. Ce sont celles du référentiel à l'exclusion de toute autre.

A chacune des compétences sont associés les indicateurs d'évaluation.

#### **Champ 2 : Indicateur de niveau d'acquisition des compétences**

C'est une échelle d'appréciation du degré de performance enregistré par le candidat au regard des indicateurs relatifs aux compétences évaluées. Elle est graduée en 4 paliers ou niveaux (0, 1, 2, 3) qui vont servir de repères pour définir le niveau de performance du candidat.

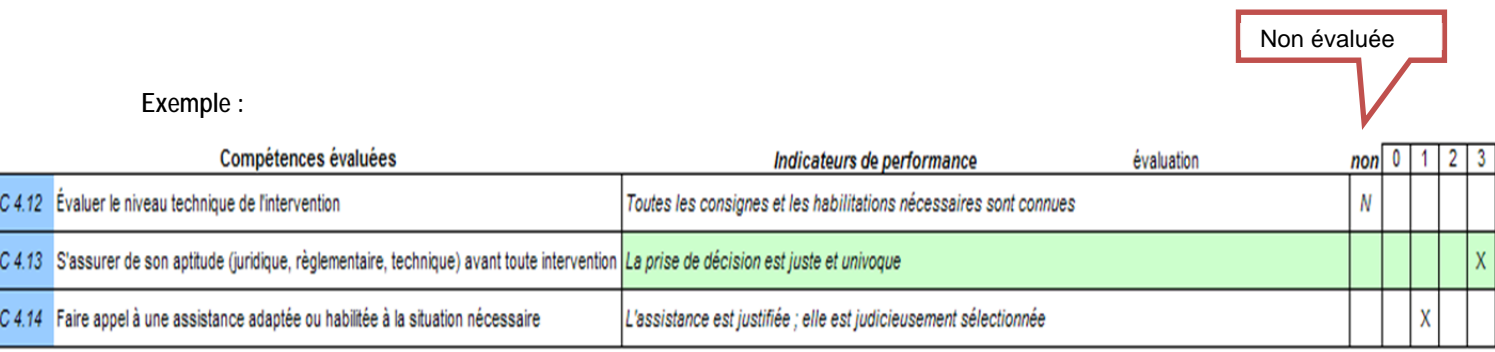

Le principe de l'évaluation étant de procéder par sondage, il n'est pas raisonnable de chercher à valider toutes les compétences de ce tableau. En conséquence, la colonne « non » qui correspond à « non évaluée » serait à renseigner à l'aide d'un **N**, ou de tout autre signe alphanumérique, dans le cas où des compétences ne sont pas mobilisées dans les tâches confiées. Il en est de même de certains indicateurs d'évaluation des compétences restantes qui ne seraient pas observables pendant l'exécution des tâches demandées.

Les 4 dernières colonnes sont à renseigner à l'aide d'une croix : **X**, ou de tout autre signe alphanumérique, en fonction du niveau de performance observé lors de la situation d'évaluation.

Le niveau « 0 » correspond au niveau de performance minimum et le niveau 3 au niveau de performance maximum. Certains indicateurs appellent une évaluation binaire, critère respecté ou non. Dans ce cas, seules les colonnes « 0 » et « 3 » ont un sens. C'est le cas dans l'exemple ci-dessus de l'indicateur « La prise de décision est juste et univoque ». Dans ce cas, il est clair que la précision « univoque » signifie que tous les éléments doivent être rassemblés et s'il en manque ne serait-ce qu'un seul, la performance attendue n'est pas atteinte du tout.

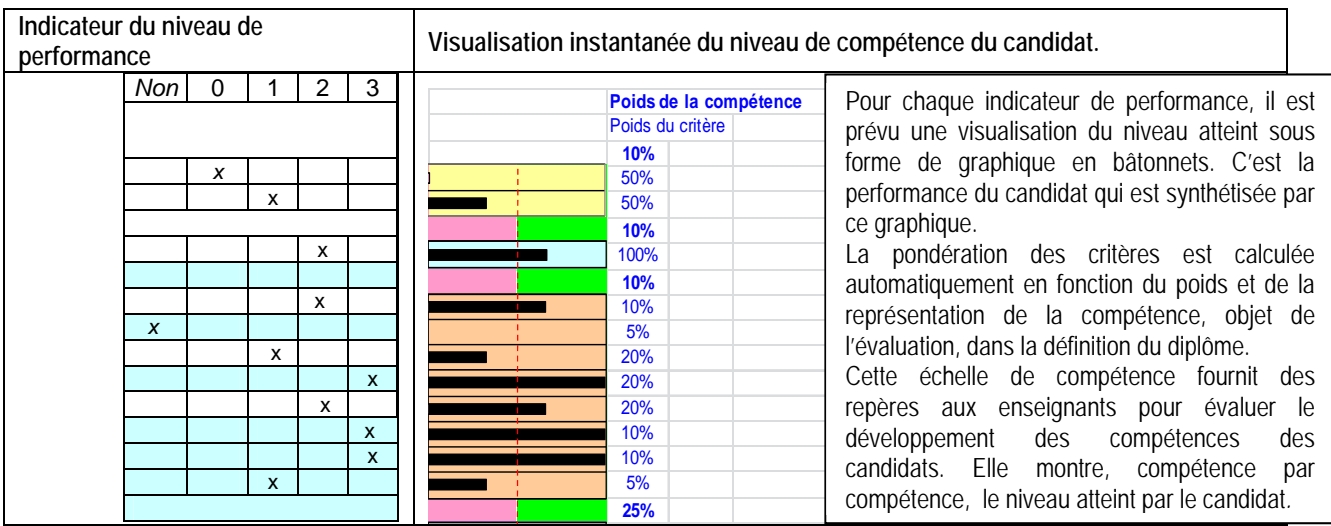

#### **Champ 3 : Synthèse-Visualisation instantanée du niveau de compétence du candidat.**

# *Troisième cadre*

Il s'agit de la synthèse de l'évaluation.

Taux nondéré de compétences et indicateurs évalués : Note brute obtenue par calcul automatique (attention si le taux de couverture des compétences est inférieur à 50%, la note n'est pas recevable) :

79.50%  $115$  $120$ Note sur 20 proposée au jury\*  $120$ Note x coefficient:  $120$  $0<sub>0</sub>$ 

**ATTENTION**, au moins une ligne à évaluer n'est pas renseignée!

La note proposée, arronde au demi point, est décidie par les évaluateurs à parti de la note bure qui peut être modulée de +0 à + I point en fonction de la réactivité du candidat ou de tout autre attitude professionnelle po ATTENTION site combole 4 sonarait dans cette colonne c'est qu'il a phys d'une valeur donnée à l'indicateur il faut alors choisir laquelle retenir ou alors que l'indicateur est coché "n

Appréciation globale

L(es) examinateur(s) s'y identifie(nt), y indique(nt) la proposition de note transmise au jury sur 20 (l'application du coefficient est automatique) et l'appréciation globale de la performance du candidat lors de la situation d'évaluation.

La proposition de note globale (sur 20 et multipliée par le coefficient) découle du calcul automatique qui est réalisé à partir des indicateurs de performance dont le poids est pondéré en fonction de l'importance des compétences ciblées. Les compétences non évaluées ne sont pas prises en compte.

L'importance du poids affecté aux indicateurs permet de repérer facilement les compétences « cœur de métier » auxquelles il convient de porter une attention particulière.

La note proposée (ramenée sur 20), arrondie au demi-point, est décidée par les évaluateurs à partir de la note brute qui peut être légèrement modulée en fonction de la réactivité du candidat ou de toute autre attitude professionnelle positive observée.

La rubrique «Appréciation globale et proposition de note » permet de justifier la décision.

#### **Calcul de la note brute : attention des anomalies bloquantes peuvent donner lieu à un affichage « ! » ou « » (vide)**.

- Si pas de proposition de note, case vide « » : erreur de saisie un indicateur a été positionné sur 2 niveaux. Il est repéré par une flèche rouge. L'interprétation du calcul ne doit être faite que lorsque toutes les lignes ont été correctement renseignées.
- Si pas de proposition de note, case « ! » : votre situation n'est pas suffisamment représentative, l'ensemble des compétences, ou parties de compétences, évaluées est inférieur à 65% du poids total, aucune note calculée ne sera proposée. Il convient alors de revoir la situation d'évaluation afin d'avoir une évaluation portant sur davantage de compétences ou parties de compétences et permettant de prendre en compte davantage d'indicateurs de performance.

Il est donc important de s'assurer avant le passage d'un candidat, que la situation d'évaluation proposée est représentative. L'indicateur « *Taux pondéré de compétences et indicateurs évalués* » est à 100% à l'ouverture du fichier. Ce sont les cases cochées « non évaluée » qui le décrémente. Il est donc prudent pour une situation donnée, de s'assurer en cochant les indicateurs qui ne pourront pas être évalués qu'en finalité les observables permettront de couvrir à minima 65% des critères d'évaluation.

Cependant, il n'est ni raisonnable, ni conforme aux principes des examens de l'Éducation Nationale, de vouloir vérifier 100% des compétences (principe d'évaluation statistique par prélèvement). Le bon équilibre est à rechercher se situerait entre 65% et 75%.